#### **BAB IV**

## **METODOLOGI PENELITIAN**

### **4.1 Rancangan Penelitian**

Rancangan penelitian merupakan rencana menyeluruh dari penelitian mencakup hal-hal yang akan dilakukan peneliti mulai dari membuat hipotesis dan implikasinya secara operasional sampai pada analisa akhir, data yang selanjutnya disimpulkan dan diberikan saran. Suatu desain penelitian menyatakan, baik struktur masalah penelitian maupun rencana penyelidikan yang akan dipakai untuk memperoleh bukti empiris mengenai hubungan-hubungan dalam masalah.

### **4.2 Sumber Data**

Penelitian ini menggunakan data primer dimana dengan melakukan survey secara langsung kepada mahasiswa laki-laki yang merokok di Universitas Islam Indonesia. Survey ini dilakukan dengan cara wawancara secara langsung dengan mengisi kuesioner yang sudah dipersiapkan terlebih dahulu oleh peneliti.Survey ini dilakukan dua kali yaitu yang pertama survey pendahulan dan yang kedua survey sebenarnya. Dimana survey pendahuluan untuk melakukan uji validitas mengetahui apakah ada pertanyaan-pertanyaan yang tidak valid dan uji reabilitas pada kuesioner.

### **4.3 Populasi, Sampel dan Teknik Pengambilan Sampel**

Populasi dari penelitian adalah mahasiswa aktif laki-laki di kampus terpadu Universitas Islam Indonesia semester genap tahun ajaran 2015-2016. Jumlah populasi diketahui dari divisi kemahasiswaan di bagian rektorat Universitas Islam Indonesia.

 Metode pengambilan sampel yang digunakan pada penelitian ini adalah *metode random sampling* yaitu dengan menggunakan teknik sampling acak sederhana (*simple random sampling*). Pengambilan sampel acak sederhana (*simple random sampling*) adalah suatu cara pengambilan sampel dimana tiap unsur yang membentuk populasi diberi kesempatan yang sama untuk terpilih menjadi sampel (Sekaran, 2006).

Menurut Supranto (1992) teknik sampling ini merupakan sampling dimana sampel yang diperoleh dari *N* populasi mempunyai kesempatan/probabilitas yang sama untuk terpilih. Sampling acak sederhana akan memberikan hasil yang mewakili populasi (kesalahan sampling kecil) jika kelompok data atau populasi dari mana sampel terpilih homogen atau relatif homogen (tidak begitu bervariasi). Rumus untuk menghitung besarnya sampel dengan jumlah populasi dalam penelitian ini diketahui yaitu:

$$
n = \frac{NP(1-P)}{(N-1)D+P(1-P)}\tag{4.1}
$$

dimana:

$$
D=\frac{B^2}{4}
$$

keterangan:

- $n =$  besar sampel.
- $N = besar$  populasi.
- $P =$ proporsi.
- = batas kesalahan sampling tertinggi (*bound of error*).

 $D =$  besar penyimpangan yang bisa diterima.

dimana

$$
N = 7587
$$

$$
P = 0.5
$$

$$
D = \frac{B^2}{4}; \ B = 0.06
$$

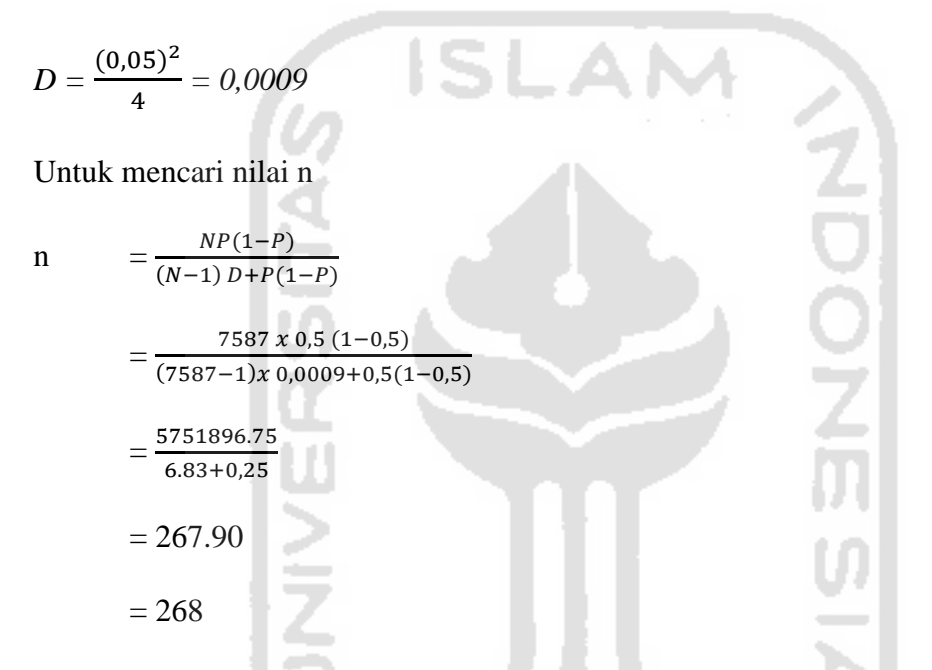

# **4.4 Variabel Penelitian dan Definisi Operasional Variabel (Peubah)**

Dalam penelitian ini variabel yang diteliti adalah variabel-variabel yang mempengaruhi mahasiswa untuk merokok. Definisi operasional variabel tersebut adalah:

a. Pengaruh orang tua (X1)

Seseorang yang berasal dari keluarga yang konservatif (keluarga yang menjaga dan memperhatikan anak-anaknya) lebih sulit untuk terlibat dengan rokok. Sedangkan seseorang yang berasal dari keluarga yang permisif

(keluarga yang tidak terlalu menjaga anaknya dan menerima perilaku anak) cenderung akan mudah untuk terlibat dengan rokok.

b. Pengaruh Teman, Pergaulan, dan Lingkungan (X2)

Variabel ini menunjukkan bagaimana pengaruh teman sebaya dan linkungan yang merokok sehingga mereka terdorong menjadi perokok perokok pemula dan akhirnya menjadi perokok aktif.

c. Pengaruh Kecanduan dan Ketagihan (X3)

Variabel ini menunjukkan bagimana perokok yang merokok karena mengaku telah mengalami kecanduan dan ketagihan karena kandungan nikotin dalam rokok, yang semua hanya coba-coba tetapi akhirnya tidak dapat menghentikan kebiasaan tersebut karena kebutuhan tubuhakan nikotin

d. Pengaruh Iklan: (X4)

Variabel ini menunjukkan bagaimana iklan yang merupakan media informasi yang dibuat sedemikian rupa sehingga dapat menarik para konsumen yang secara suka rela terdorong untuk melakukan suatu tindakan sesuai dengan yang diinginkan pengiklan.

1771159

# **4.5 Skala Pengukuran**

Skala pengukuran sangat penting untuk didefinisikan karena hal ini sangat berhubungan dengan metode statistika yang digunakan.Teknik skala yang digunakan dalam penelitian ini yaitu skala likert 1-5dengandefinisi nilai 1 yaitu sangat tidak setuju hingga nilai 5 yaitu sangat setuju(Maholtra, 1996).

### **4.6 Uji Validitas dan Reabilitas**

### **4.6.1 Uji Validitas**

Menurut Singarimbun dkk (1989), suatu angket dikatakan *valid* (sah) jika pertanyaan pada suatu angket mampu untuk mengungkapkan sesuatu yang diukur oleh angket tersebut. Validitas menunjukkan sejauh mana suatu alat pengukur itu mengukur apa yang ingin di ukur. Bila seseorang ingin mengukur berat suatu benda, maka ia harus menggunakan timbangan. Timbangan adalah alat yang *valid* bila dipakai untuk mengukur berat, karena timbangan memang untuk mengukur berat.

Jika peneliti menggunakan angket atau kuesioner dalam pengumpulan data penelitian, maka kuesioner yang di susun harus dapat mengukur apa yang akan di ukurnya. Langkah-langkah yang dilakukan dalam uji validitas yaitu :

- 1. Mendefinisikan secara operasional konsep yang akan diukur.
- 2. Melakukan uji coba skala pengukuran tersebut pada sejumlah responden.
- 3. Mempersiapkan tabulasi jawaban.
- 4. Menghitung korelasi antar suatu pertanyaan dengan skor total dengan menggunakan rumus teknik korelasi '*product moment'* yaitu:

$$
r_{xy} = \frac{N \sum_{i=1}^{N} X_i Y_i - \left(\sum_{i=1}^{N} X_i\right) \left(\sum_{i=1}^{N} Y_i\right)}{\sqrt{\left\{N \sum_{i=1}^{N} X_i\right\}^2 - \left(\sum_{i=1}^{N} X_i\right)^2\right\}\sqrt{\left\{N \sum_{i=1}^{N} Y_i\right\}^2 - \left(\sum_{i=1}^{N} Y_i\right)^2\right\}}}
$$
4.2

dengan :

 $X =$ skor setiap pertanyaan

- $Y =$ skor total item pertanyaan
- $n =$ jumlah sampel

Hasil penghitungan dari nilai korelasi di atas harus dibandingkan dengan angka kritik tabel korelasi nilai *r*. Adapun uji hipotesis untuk validitas adalah sebagai berikut:

ISLA

- Uji Hipotesis :
	- $H_0$ :  $\rho_{xy} = 0$  (butir tidak valid)
	- H<sub>1</sub>:  $\rho_{xy} > 0$  (butir valid)
- Tingkat Siginifikansi :  $\alpha$  = 0,05
- Daerah kritis :

 $r_{hitung}$  $>$   $r_{tablel}$ , maka H<sub>0</sub> ditolak

Statistik Uji :

Dengan menggunakan bantuan program SPSS, yaitu *rhitung* dapat dilihat pada kolom total dari tabel *Correlation* pada *output* komputer.

Kesimpulan :

Jika *rhitung> rtabel*, H<sup>0</sup> ditolak maka butir tersebut adalah *valid*

Jika nanti ditemukan butir yang tidak *valid*, maka butir yang tidak *valid* tersebut harus dikeluarkan, dan proses analisis diulang untuk butir yang *valid*.

### **4.6.2 Reliabilitas**

Menurut Singarimbun dkk (1989), reliabilitas adalah indeks yang menunjukkan sejauh mana suatu alat pengukur dapat dipercaya atau diandalkan. Hasil pengukuran dapat dipercaya atau diandalkan hanya apabila dalam beberapa kali pelaksanaan pengukuran terhadap kelompok subjek yang sama diperoleh hasil yang relatif sama, selama objek yang diukur dalam diri subjek belum berubah.

$$
\alpha_{Cronbach} = \left(\frac{k}{k-1}\right) \left(\frac{\sum_{i=1}^{k} s_i^2}{s_p^2}\right)
$$
 4.3

**AIN** 

Dengan :

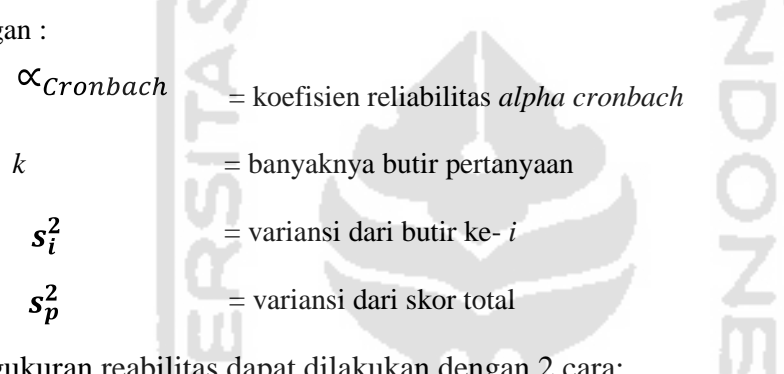

Pengukuran reabilitas dapat dilakukan dengan 2 cara:

- 1. *Repeat Measure* atau ukur ulang. Disini seseorang akan disodori pertanyaan yang sama pada waktu yang berbeda (sebulan lagi, lalu dua bulan lagi dan seterusnya), kemudian dilihat apakah ia tetap konsisten dengan jawabannya.
- 2. *One Shot* atau diukur sekali saja. Disini pengukuran hanya sekali dan kemudian hasilnya dibandingkan dengan hasil pertanyaan lain.

Dalam penelitian ini, untuk mengetahui reliabilitas peneliti menggunakan cara *one shot* atau mengukur sekali saja. Sementara itu, teknik sekali ukur yang digunakan adalah teknik alpha (koefisien alpha).

Adapun uji hipotesis untuk reliabilitas adalah sebagai berikut:

Uji Hipotesis :

- H<sub>0</sub>:  $\rho_{xy} = 0$  (skor butir tidak berkorelasi dengan skor faktornya/butir tidak reliabel)
- $H_1$ :  $\rho_{xy} > 0$  (skor butir berkorelasi positif dengan skor faktornya/butir reliabel)
- Tingkat Siginifikansi: $\alpha$  = 0,05
- Daerah kritis:

 $r_{hitung}$  $> r_{tablel}$ , maka  $H_0$  ditolak

Statistik Uji:

Dengan menggunakan bantuan program SPSS, yaitu angka rhitung dapat dilihat

pada nilai *Cronbach's Alpha*.

- Kesimpulan:

*Jikarhitung> rtabel*, maka butir tersebut adalah Reliabel

# **4.7 Diagram Alir Penelitian**

Langkah-langkah penelitian ini dilakukan dengan mengikuti bagan atau

alur sebagai berikut :

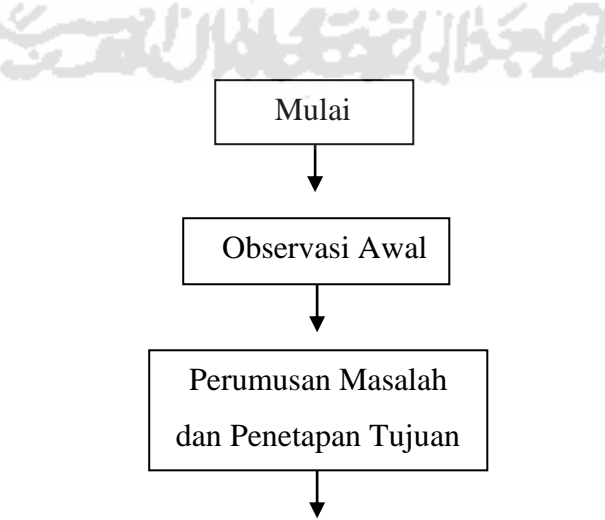

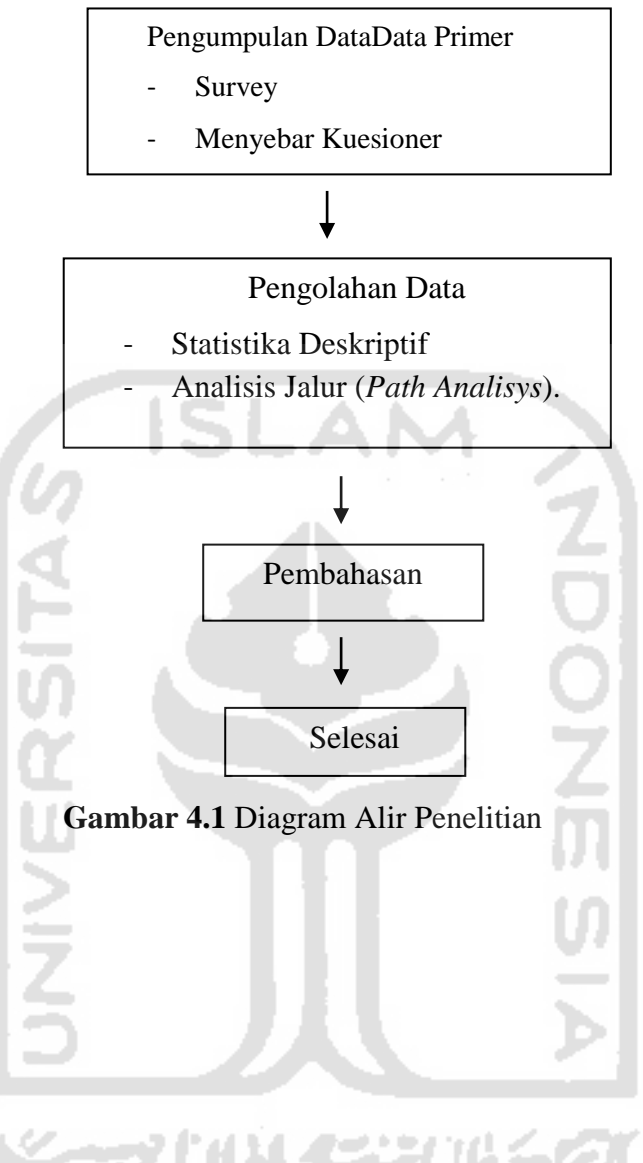

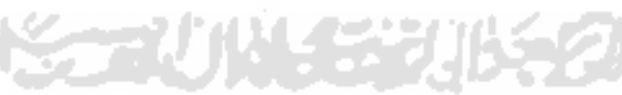